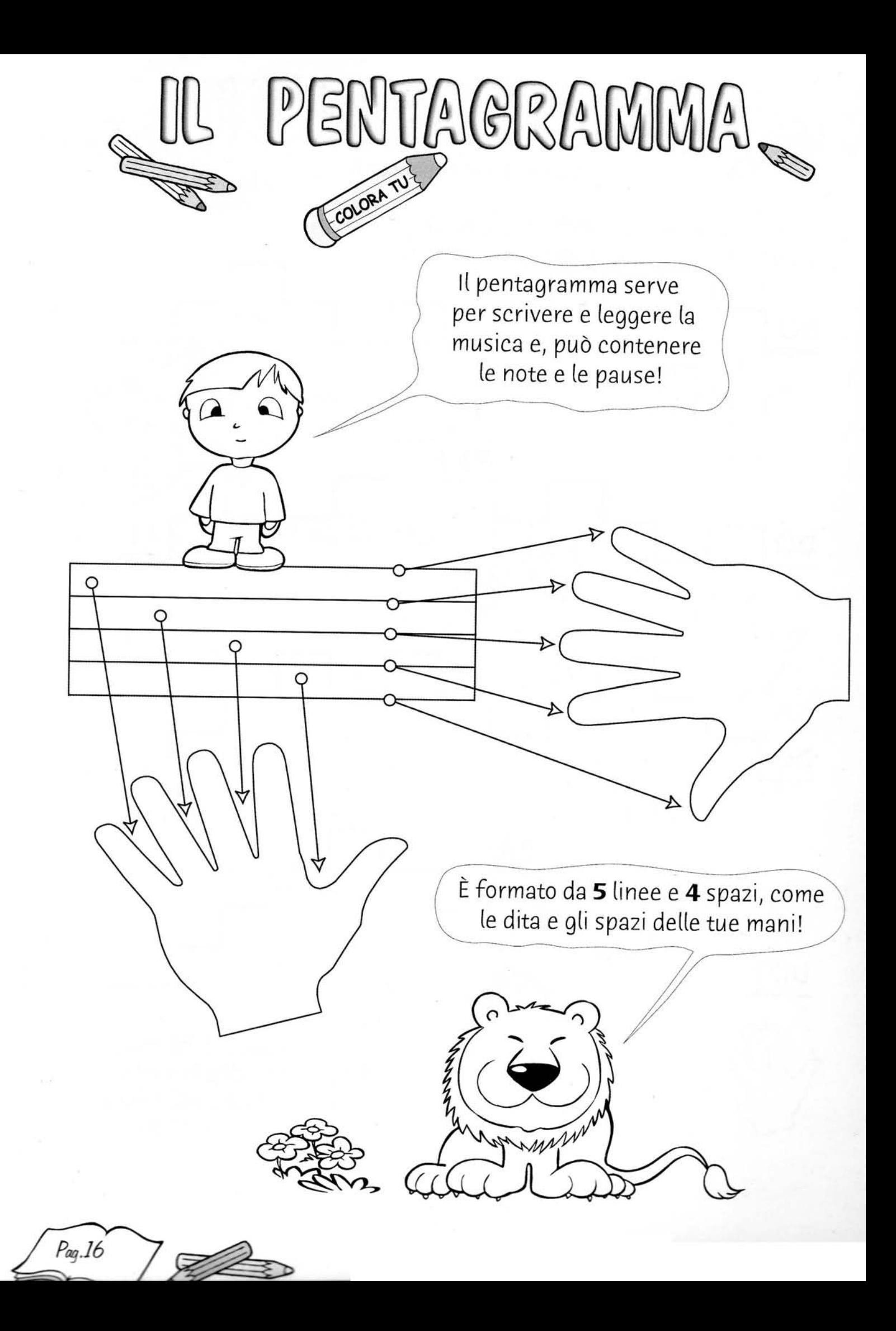

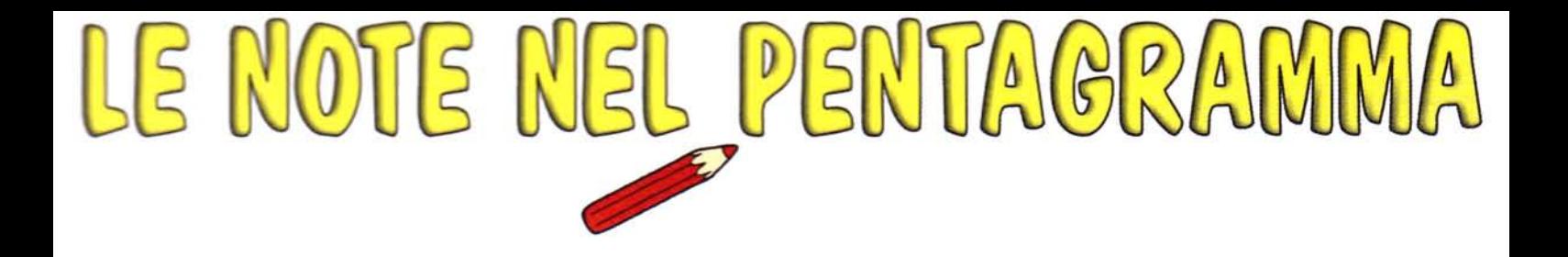

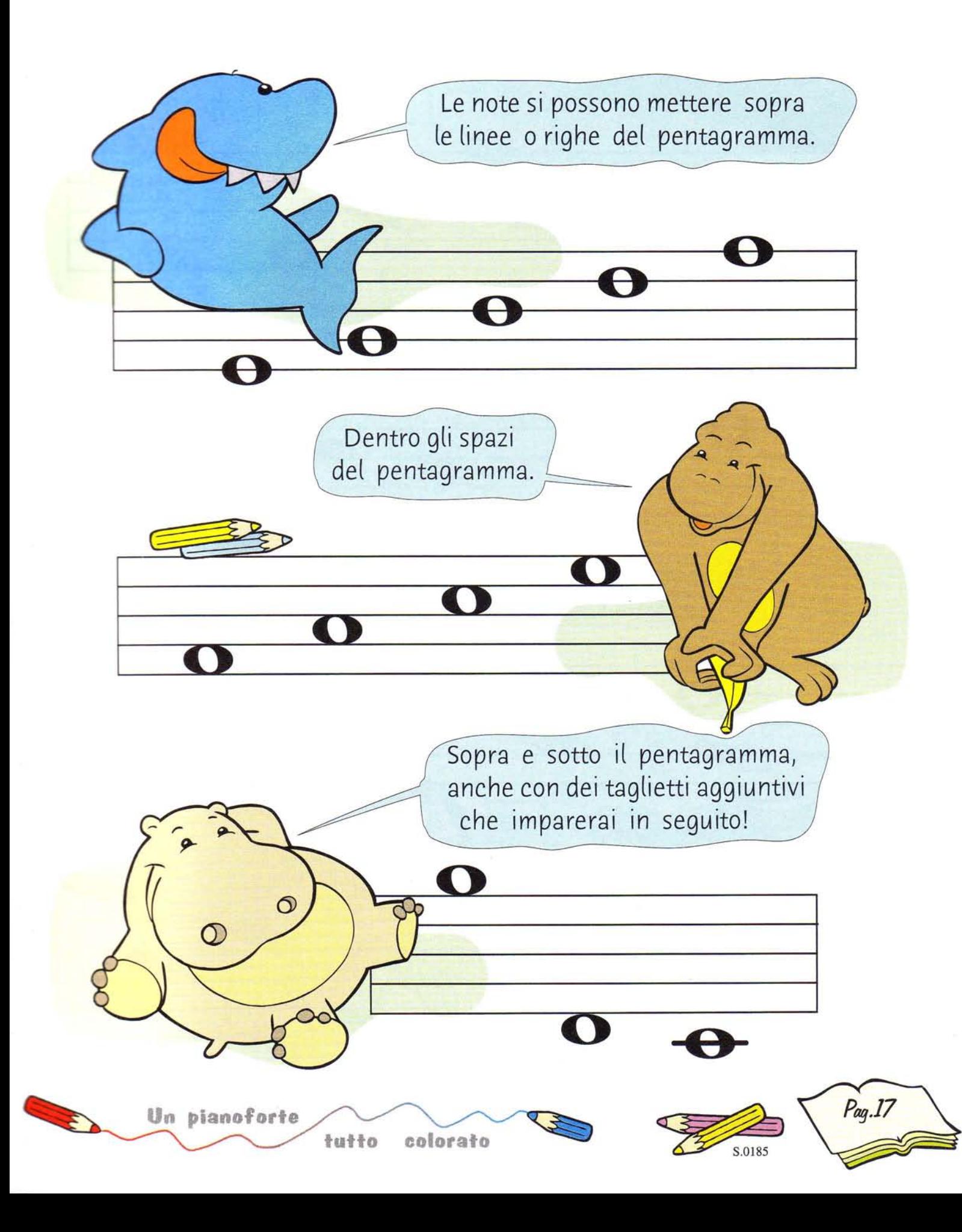

## DOVINA INDOVINELLO? Se scrivi i nomi delle note che ci sono nei pentagrammi, dentro le caselline verticali, troverai la risposta dell'indovinello scritta dentro il riquadro orizzontale con il contorno rosso. Come vengono chiamati di<br>solito i tasti neri del pianoforte? B

Pag. 30

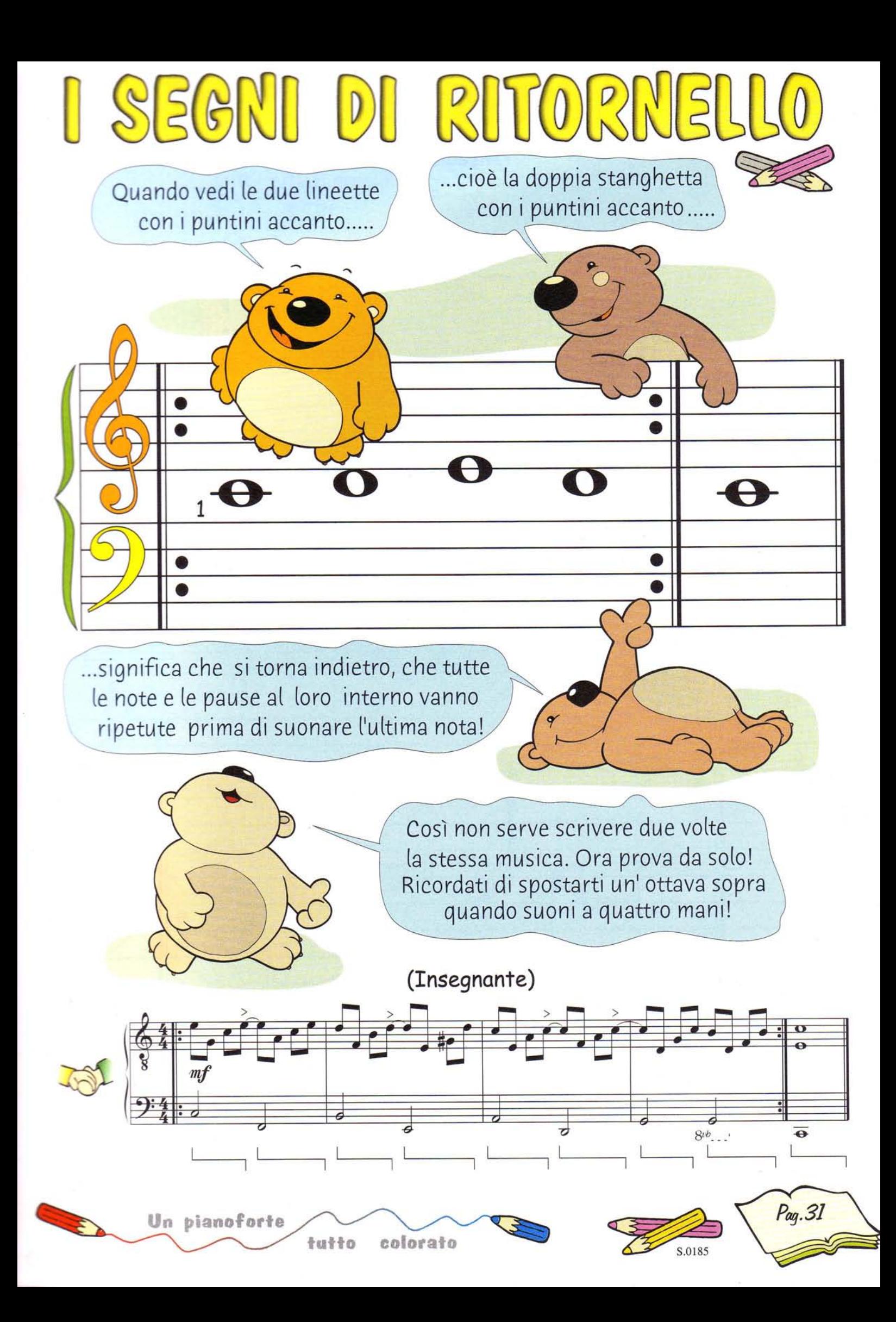